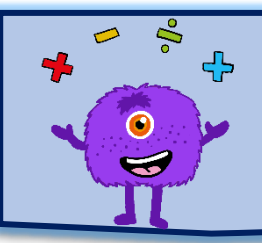

# **1- Qu'est-ce qu'un nombre rationnel ?**

#### **Un nombre rationnel**

C'est un nombre qui peut s'écrire sous la forme d'une fraction, c'est-à-dire sous la forme du quotient de deux nombres entiers.

### **Exemples**

- $\bullet$   $\frac{17}{4}$ 6 est un nombre rationnel
- 4,5 est un nombre rationnel car il peut s'écrire  $\frac{9}{9}$ 2
- 8 est un nombre rationnel car il peut s'écrire  $\frac{8}{7}$ 1

#### **Remarques**

- Un nombre entier est un nombre rationnel. Il peut s'écrire sous la forme d'une fraction dont le dénominateur est égal à 1.
- Un nombre décimal est un nombre rationnel. Il peut s'écrire sous la forme d'une fraction décimale.
- Il existe des nombres rationnels qui ne sont ni entiers, ni décimaux.

# **2- Ecritures d'un nombre rationnel**

#### **Propriété**

Un nombre rationnel peut s'écrire de plusieurs de manières différentes.

**Un nombre rationnel peut s'écrire comme le quotient de deux nombres entiers.**

#### **Cas n°1 :**

**Si la division s'arrête, alors le nombre est un nombre décimal. On peut alors l'écrire en écriture décimale.**

Par exemple, on considère le nombre  $\frac{20}{16}$ 16 . La division tombe juste :  $20 \div 16 = 1,25$ .

Le nombre  $\frac{20}{16}$ 16 est un nombre décimal. On peut l'écrire 1,25.

#### **Cas n°2 :**

**Si la division ne s'arrête pas, alors le nombre n'est pas un nombre décimal.**

**On ne peut écrire sa valeur exacte que sous la forme d'une fraction. On peut écrire une valeur approchée de ce nombre en écriture décimale.**

Par exemple, on considère le nombre  $\frac{5}{7}$ 7 . La division ne tombe pas juste :  $5 \div 7 = 0.714285714285...$ 

Le nombre  $\frac{5}{5}$ 7 n'est pas un nombre décimal.

www.dys-positif.fr

**On ne peut pas écrire sa valeur exacte en écriture décimale, mais seulement sous la forme d'une fraction :**  7

On peut écrire une valeur approchée de ce nombre en écriture décimale ; par exemple : 0,714.

### **Méthode**

Pour savoir si une division s'arrête :

- On utilise la calculatrice pour effectuer la division.
- Si la calculatrice affiche des chiffres jusqu'au bout de l'écran, on peut en déduire qu'il y a de fortes chances que la division ne s'arrête pas.

### **Astuce**

Parfois, dans la suite des décimales, on peut repérer un groupe de chiffres qui se répète.

On peut alors en déduire qu'il y a de fortes chances que la division ne s'arrête pas.

# **Exemple**

Pour la division 560  $\div$  17, la calculatrice affiche :

43,076923076923076923076923076923

On peut repérer un groupe de chiffre qui se répète : 43,**076923076923076923076923076923**

On peut en déduire que la division ne s'arrête pas. Donc le nombre  $\frac{560}{10}$ 13 n'est pas un nombre décimal.

www.dys-positif.fr